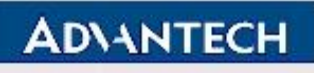

**Advantech Confidential** 

**D-01-F10 Rev.A1** 

# **EPD-770 EVT Function Test Report**

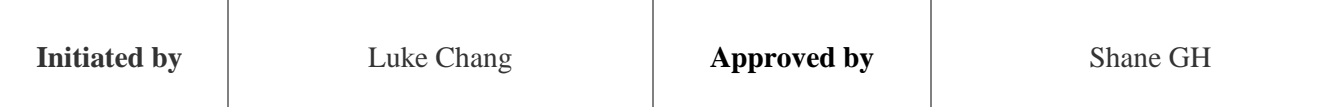

Page 1 of 18

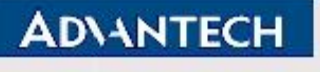

#### **D-01-F10 Rev.A1**

# <span id="page-1-0"></span>**Revision History**:

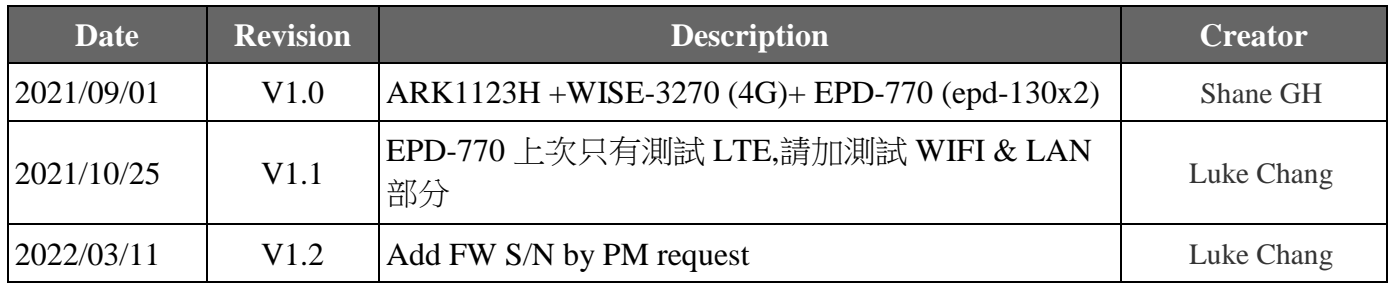

Page 2 of 18

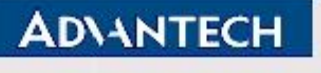

# <span id="page-2-0"></span>**Test Results Definition**:

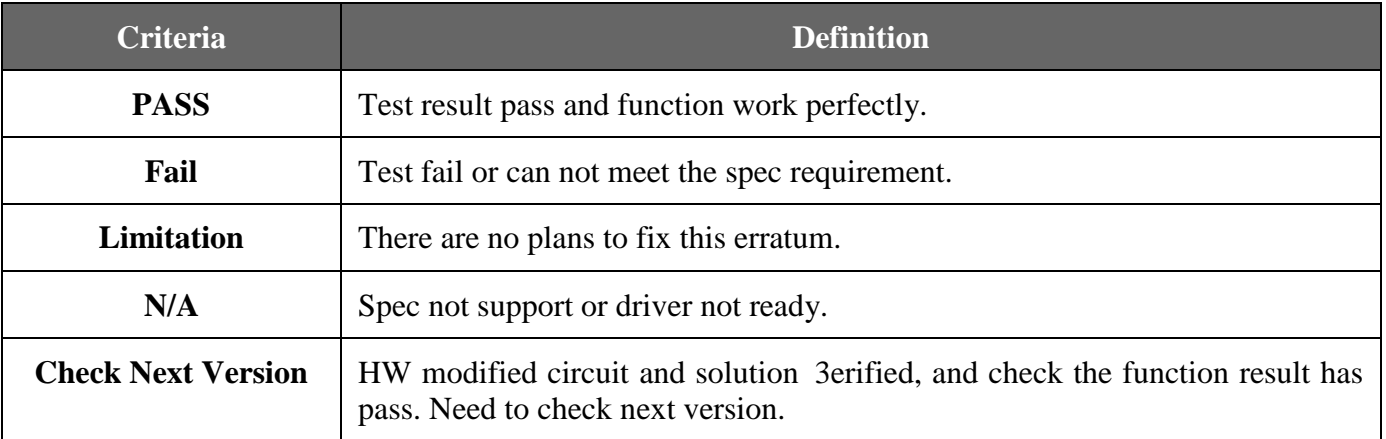

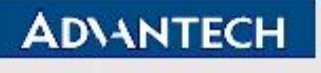

**D-01-F10 Rev.A1** 

# <span id="page-3-0"></span>**Test Results Summary**:

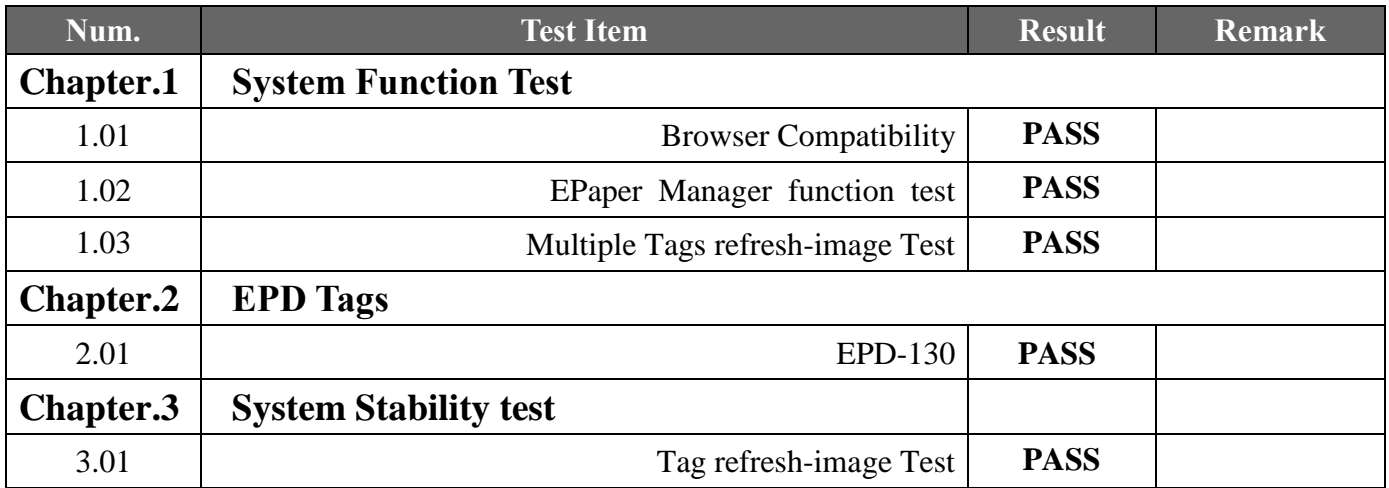

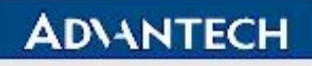

# **Advantech Confidential**

#### **D-01-F10 Rev.A1**

# **Table of Contents**

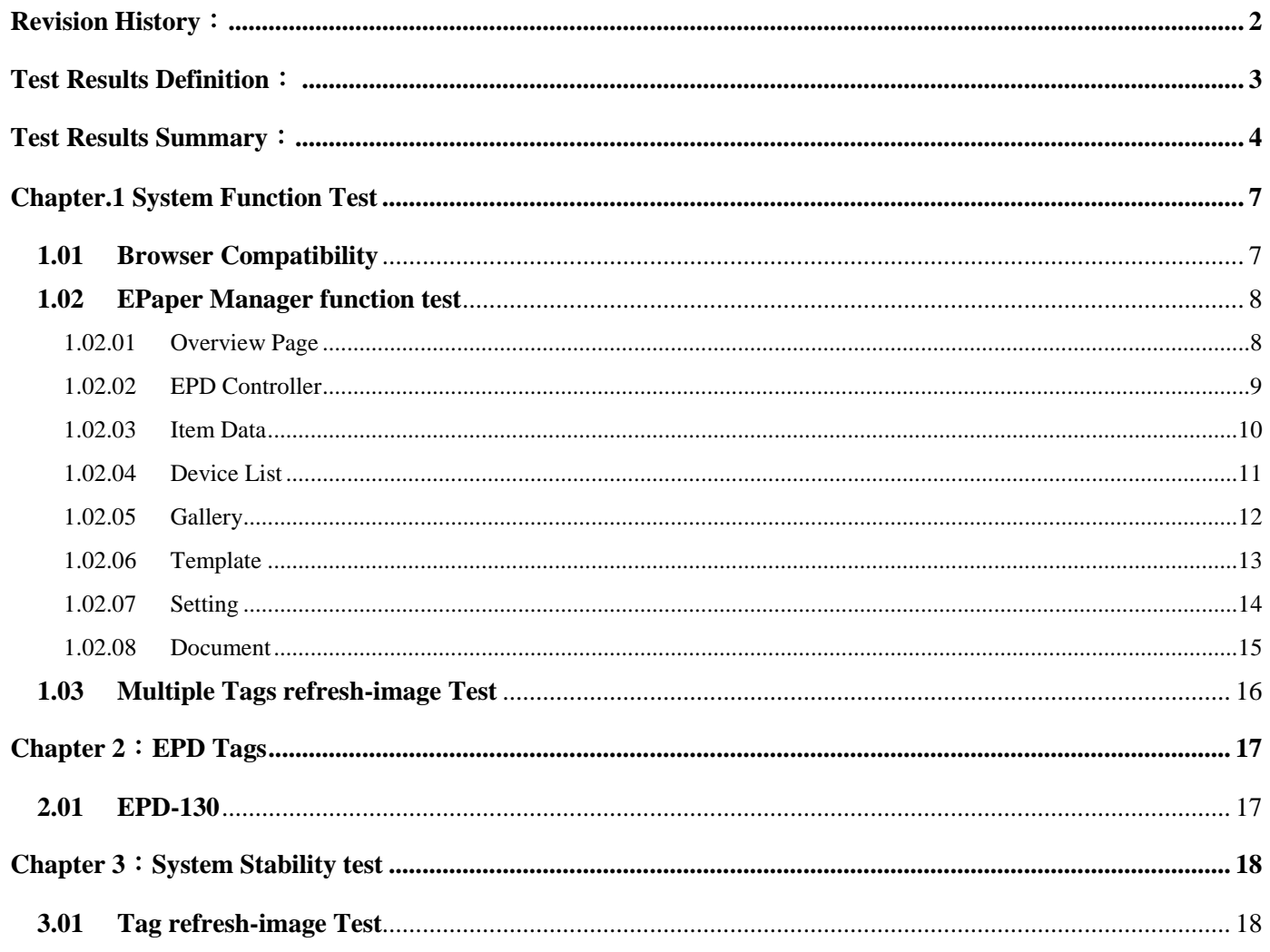

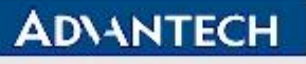

## **Advantech Confidential**

#### **D-01-F10 Rev.A1**

# **System Configuration**:

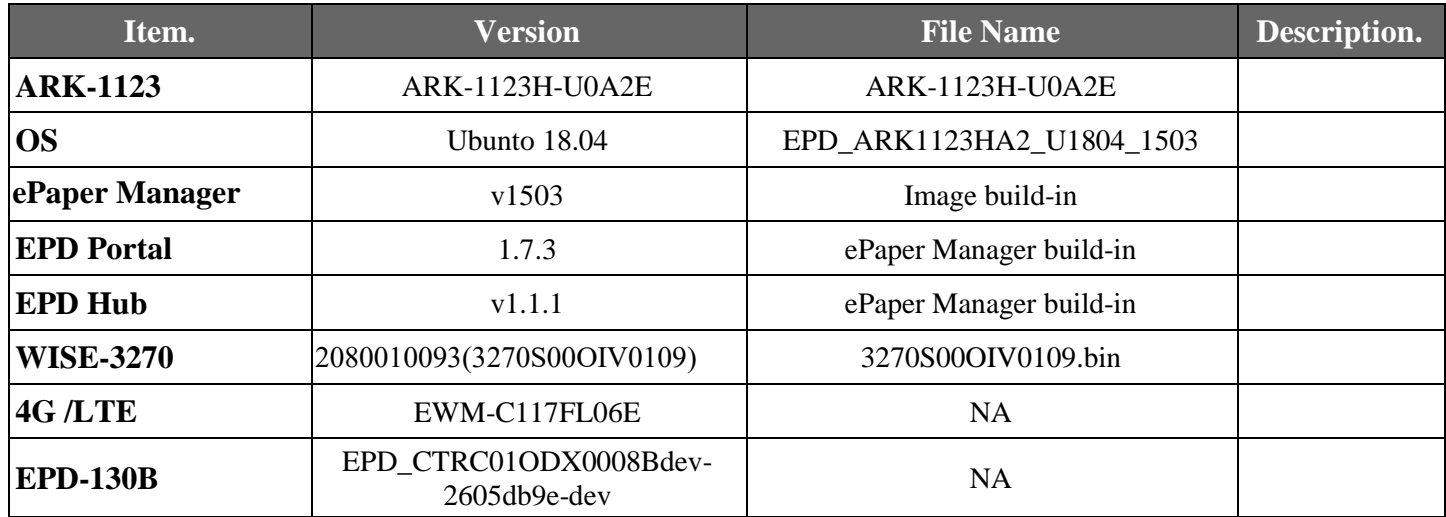

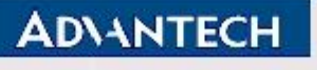

# **Advantech Confidential**

# <span id="page-6-0"></span>**Chapter.1 System Function Test**

# **1.01 Browser Compatibility**

#### **1.01.01.01 Test Purpose**:

<span id="page-6-1"></span>To ensure EPaper Manager is compatibility with popular browser.

#### **1.01.01.02 Test Tool or Equipment:**

- 1. ARK-1123 as EPaper Manager server
- 2. EPD-130B as EPD device
- 3. WISE-3270 with EWM-C117FL06E

#### **1.01.01.03 Testing Configuration:**

1. Test environment: Room temperature

#### **1.01.01.04 Test Procedure:**

- 1. Plug DUT to ARK-1123.
- 2. Check Browser is working properly.

### **1.01.01.05 Test Result:**

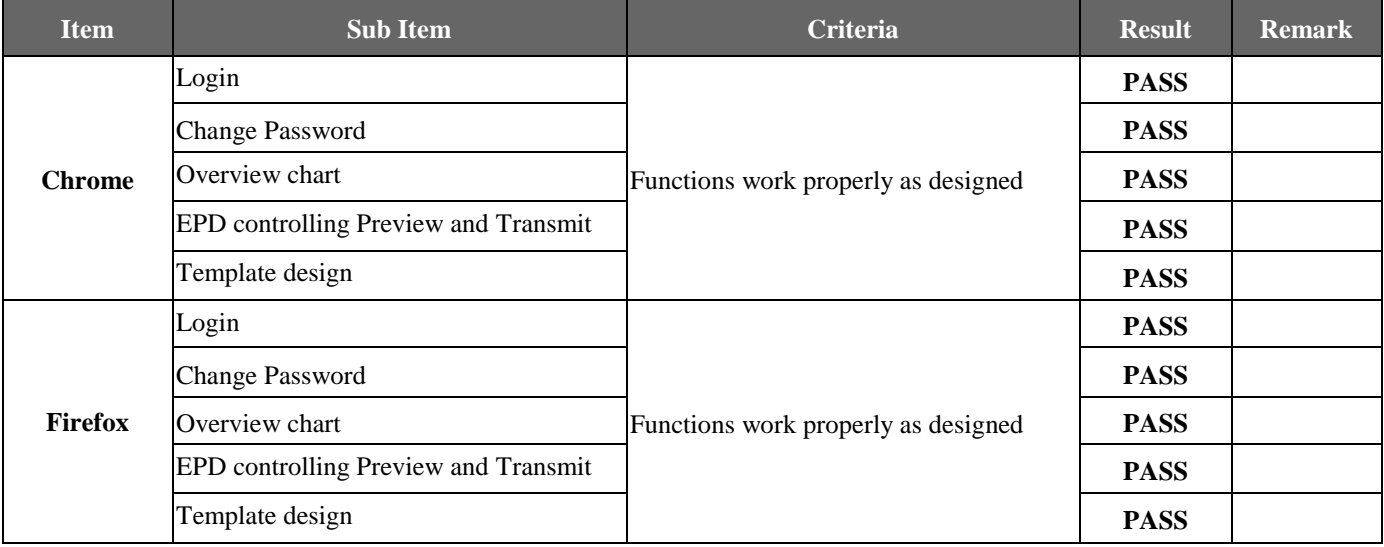

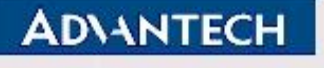

# <span id="page-7-0"></span>**1.02 EPaper Manager function test**

# **1.02.01 Overview Page**

### **1.02.01.01 Test Purpose**:

<span id="page-7-1"></span>This test ensures that the functions provided in EPD server Web interfaces are working as designed.

#### **1.02.01.02 Test Tool or Equipment:**

- 1. ARK-1123 as ePaper Manager server
- 2. EPD-130B as EPD device
- 3. WISE-3270 with EWM-C117FL06E

#### **1.02.01.03 Testing Configuration:**

1. Test environment: Room temperature

#### **1.02.01.04 Test Procedure:**

1. Test all the available web GUI functions.

### **1.02.01.05 Test Result:**

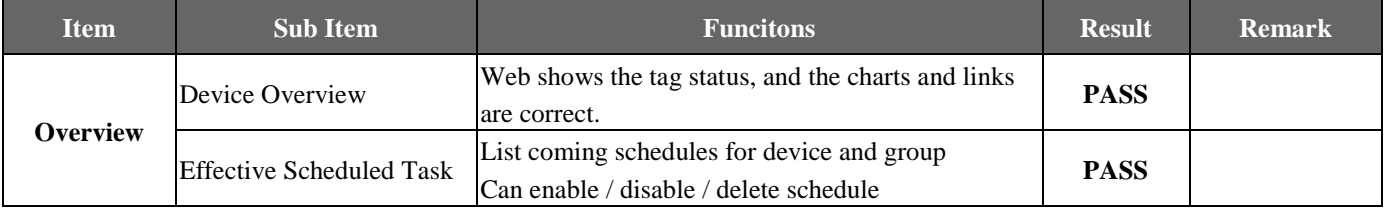

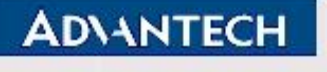

# <span id="page-8-0"></span>**1.02.02 EPD Controller**

#### **1.02.02.01 Test Purpose**:

This test ensures that the functions provided in EPD server Web interfaces are working as designed.

#### **1.02.02.02 Test Tool or Equipment:**

- 1. ARK-1123 as ePaper Manager server
- 2. EPD-130B as EPD device
- 3. WISE-3270 with EWM-C117FL06E

#### **1.02.02.03 Testing Configuration:**

1. Test environment: Room temperature

### **1.02.02.04 Test Procedure:**

1. Test all the available web GUI functions in the EPD Controller category.

#### **1.02.02.05 Test Result:**

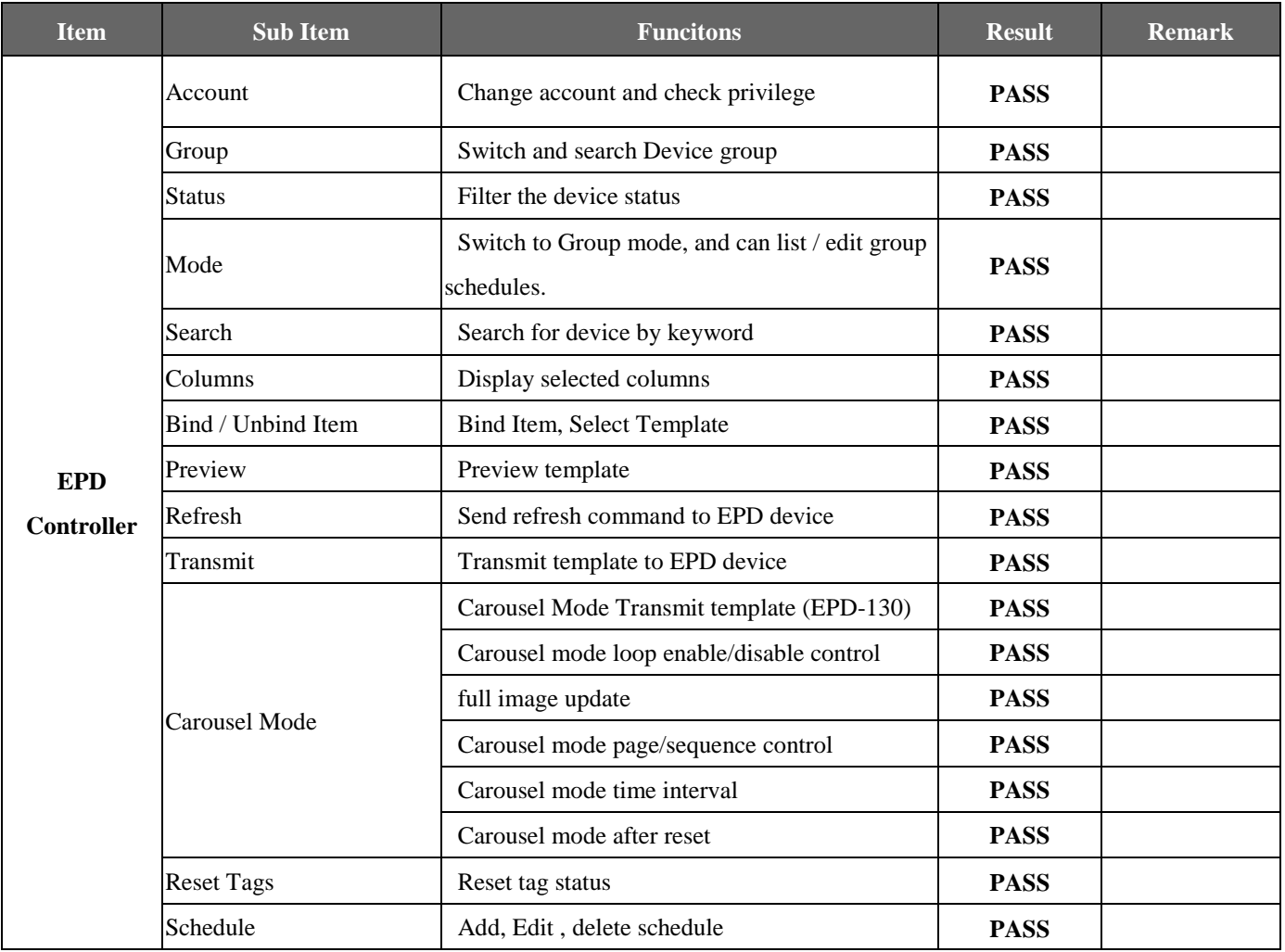

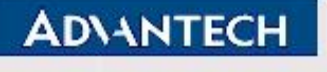

# <span id="page-9-0"></span>**1.02.03 Item Data**

#### **1.02.03.01 Test Purpose**:

This test ensures that the functions provided in EPD server Web interfaces are working as designed.

#### **1.02.03.02 Test Tool or Equipment:**

- 1. ARK-1123, as ePaper Manager server
- 2. EPD-130B as EPD device
- 3. WISE-3270 with EWM-C117FL06E

#### **1.02.03.03 Testing Configuration:**

1. Test environment: Room temperature

#### **1.02.03.04 Test Procedure:**

1. Test all the available web GUI functions in the Item Data Category.

#### **1.02.03.05 Test Result:**

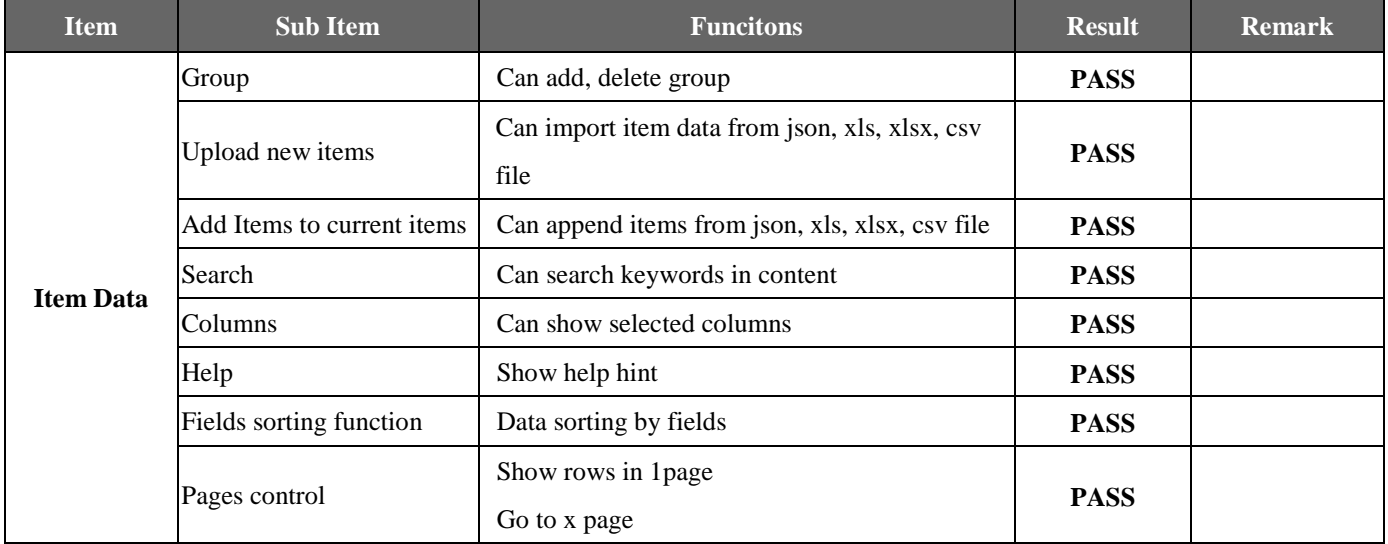

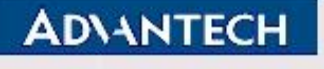

# <span id="page-10-0"></span>**1.02.04 Device List**

#### **1.02.04.01 Test Purpose**:

This test ensures that the functions provided in EPD server Web interfaces are working as designed.

#### **1.02.04.02 Test Tool or Equipment:**

- 1. ARK-1123, as ePaper Manager server
- 2. EPD-130B as EPD device
- 3. WISE-3270 with EWM-C117FL06E

#### **1.02.04.03 Testing Configuration:**

1. Test environment: Room temperature

#### **1.02.04.04 Test Procedure:**

1. Test all the available web GUI functions in the Device List category.

#### **1.02.04.05 Test Result:**

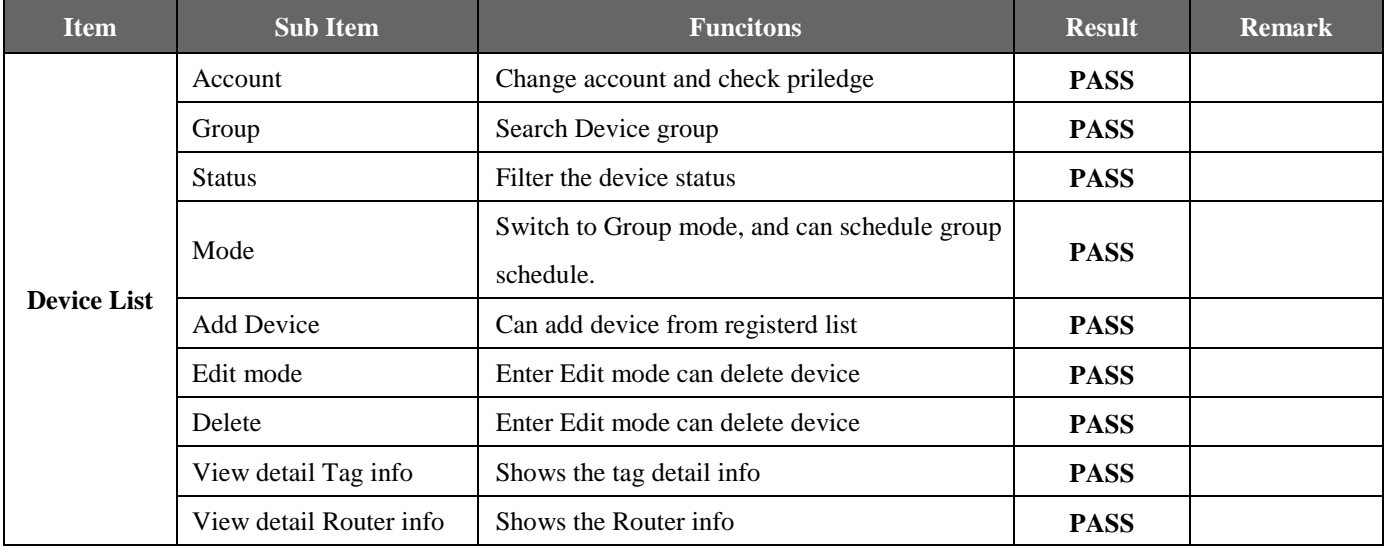

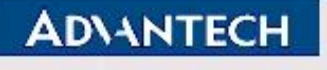

# <span id="page-11-0"></span>**1.02.05 Gallery**

#### **1.02.05.01 Test Purpose**:

This test ensures that the functions provided in EPD server Web interfaces are working as designed.

#### **1.02.05.02 Test Tool or Equipment:**

- 1. ARK-1123 as ePaper Manager server
- 2. EPD-130B as EPD device
- 3. WISE-3270 with EWM-C117FL06E

#### **1.02.05.03 Testing Configuration:**

1. Test environment: Room temperature

#### **1.02.05.04 Test Procedure:**

1. Test all the available web GUI functions in the Template category.

#### **1.02.05.05 Test Result:**

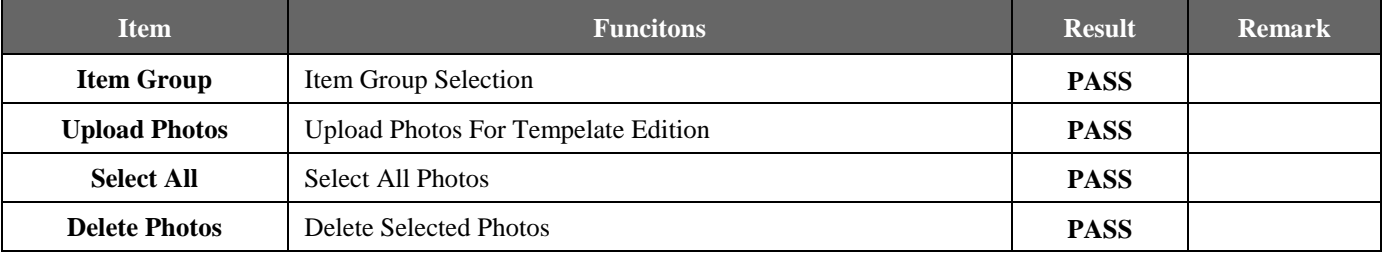

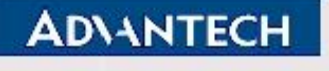

# <span id="page-12-0"></span>**1.02.06 Template**

#### **1.02.06.01 Test Purpose**:

This test ensures that the functions provided in EPD server Web interfaces are working as designed.

#### **1.02.06.02 Test Tool or Equipment:**

- 1. ARK-1123 as ePaper Manager server
- 2. EPD-130B as EPD device
- 3. WISE-3270 with EWM-C117FL06E

#### **1.02.06.03 Testing Configuration:**

1. Test environment: Room temperature

#### **1.02.06.04 Test Procedure:**

1. Test all the available web GUI functions in the Template category.

#### **1.02.06.05 Test Result:**

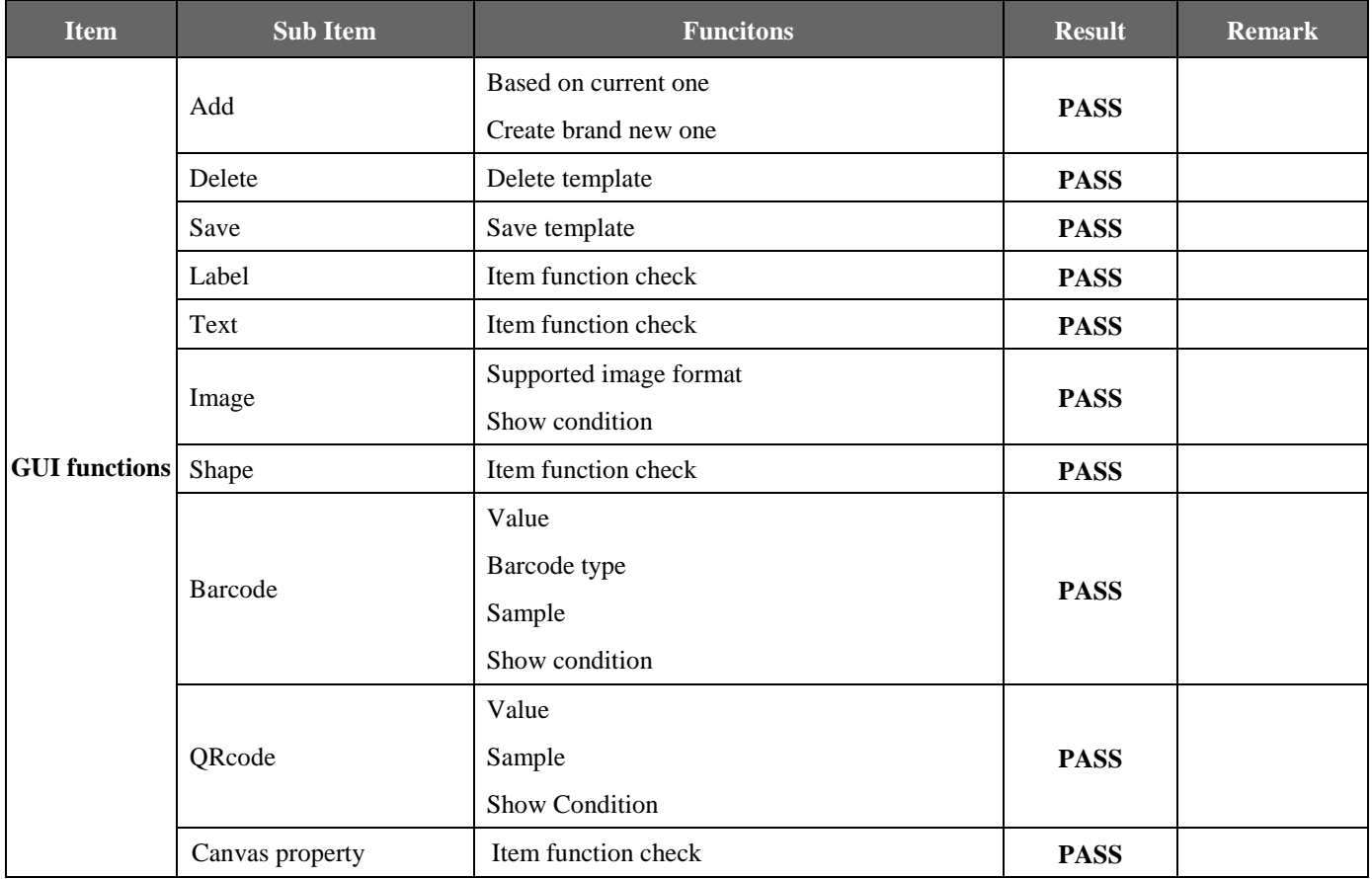

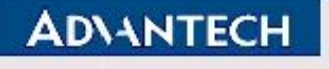

# <span id="page-13-0"></span>**1.02.07 Setting**

#### **1.02.07.01 Test Purpose**:

This test ensures that the functions provided in EPD server Web interfaces are working as designed.

#### **1.02.07.02 Test Tool or Equipment:**

- 1. ARK-1123 as ePaper Manager server
- 2. EPD-130B as EPD device
- 3. WISE-3270 with EWM-C117FL06E

#### **1.02.07.03 Testing Configuration:**

1. Test environment: Room temperature

#### **1.02.07.04 Test Procedure:**

1. Test all the available web GUI functions.

#### **1.02.07.05 Test Result:**

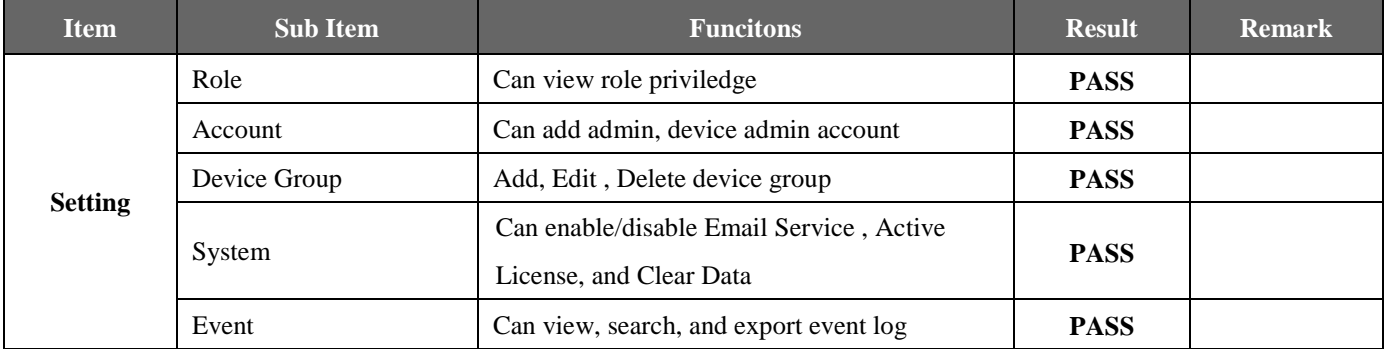

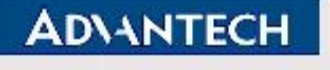

# **1.02.08 Document**

#### **1.02.08.01 Test Purpose**:

<span id="page-14-0"></span>This test ensures that the functions provided in EPD server Web interfaces are working as designed.

#### **1.02.08.02 Test Tool or Equipment:**

- 1. ARK-1123 as ePaper Manager server
- 2. EPD-130B as EPD device
- 3. WISE-3270 with EWM-C117FL06E

#### **1.02.08.03 Testing Configuration:**

1. Test environment: Room temperature

#### **1.02.08.04 Test Procedure:**

1. Test all the available web GUI functions.

#### **1.02.08.05 Test Result:**

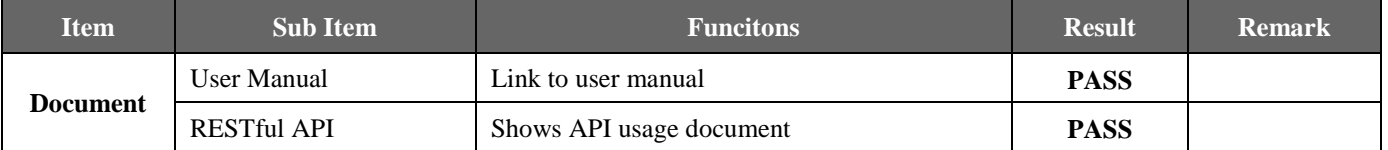

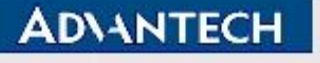

**D-01-F10 Rev.A1** 

# <span id="page-15-0"></span>**1.03 Multiple Tags refresh-image Test**

#### **1.03.01.01 Test Purpose**:

Confirm whether the function of 2 Tag refresh-image is normally.

#### **1.03.01.02 Test Tool or Equipment:**

- 1. ARK-1123
- 2. EPD-130 X2 PCS
- 3. WISE-3270 with EWM-C117FL06E

#### **1.03.01.03 Testing Configuration:**

1. Test environment: Room temperature

#### **1.03.01.04 Test Procedure:**

1. Upload image to multiple DUT (2pcs)

#### **1.03.01.05 Test Result:**

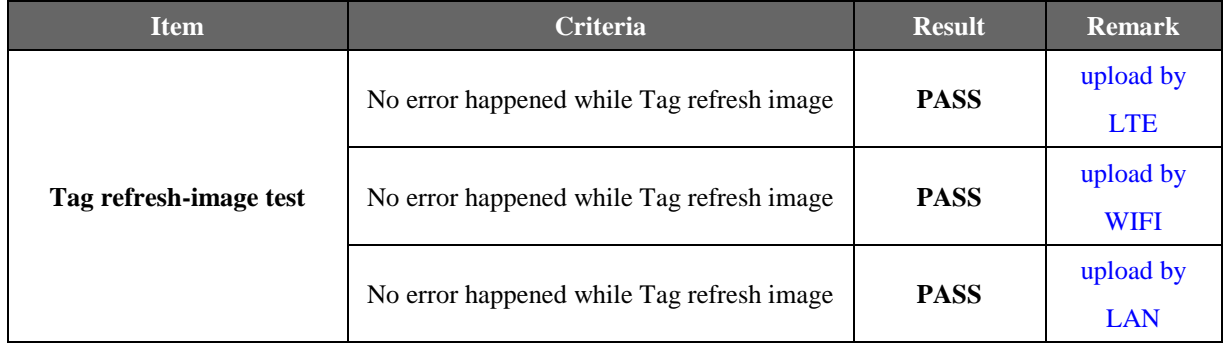

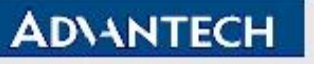

**D-01-F10 Rev.A1** 

# <span id="page-16-0"></span>**Chapter 2**:**EPD Tags**

### <span id="page-16-1"></span>**2.01 EPD-130**

#### **2.01.01.01 Test Purpose**:

To verify the button function is working correctly.

#### **2.01.01.02 Test Tool or Equipment:**

- 1. ARK-1123 as EPaper Manager server
- 2. EPD-130B EPD device
- 3. WISE-3270 with EWM-C117FL06E

#### **2.01.01.03 Testing Configuration:**

1. Test environment: Room temperature

#### **2.01.01.04 Test Procedure:**

- 1. Connect tag to ARK-1123
- 2. Create Template for EPD-130B
- 3. Transmit Image to Tag

#### **2.01.01.05 Test Result:**

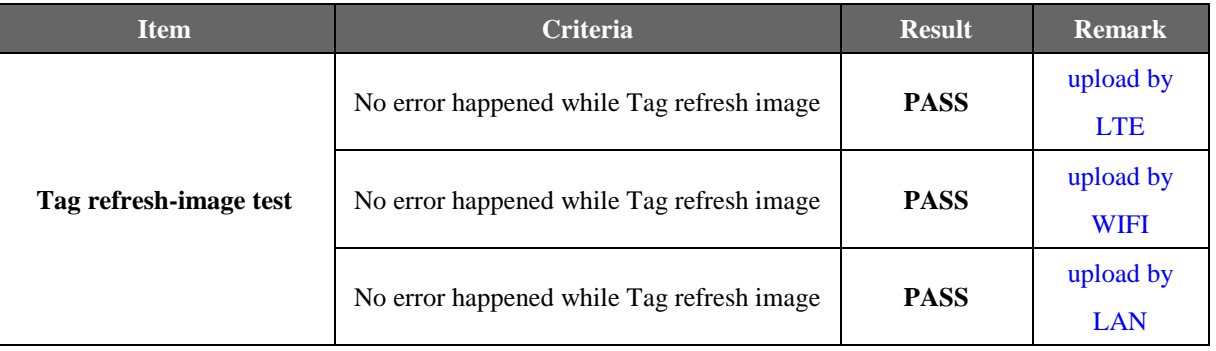

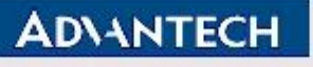

# **Advantech Confidential**

**D-01-F10 Rev.A1** 

# <span id="page-17-0"></span>**Chapter 3**:**System Stability test**

# **3.01 Tag refresh-image Test**

#### **3.01.01.01 Test Purpose**:

<span id="page-17-1"></span>Confirm whether the function of Tag refresh-image is normally.

#### **3.01.01.02 Test Tool or Equipment:**

- 1. ARK-1123 as EPaper Manager server
- 2. EPD-130B EPD device
- 3. WISE-3270 with EWM-C117FL06E

#### **3.01.01.03 Testing Configuration:**

1. Test environment: Room temperature

#### **3.01.01.04 Test Procedure:**

1. Refresh image every 15 minutes for 7 days.

#### **3.01.01.05 Test Result:**

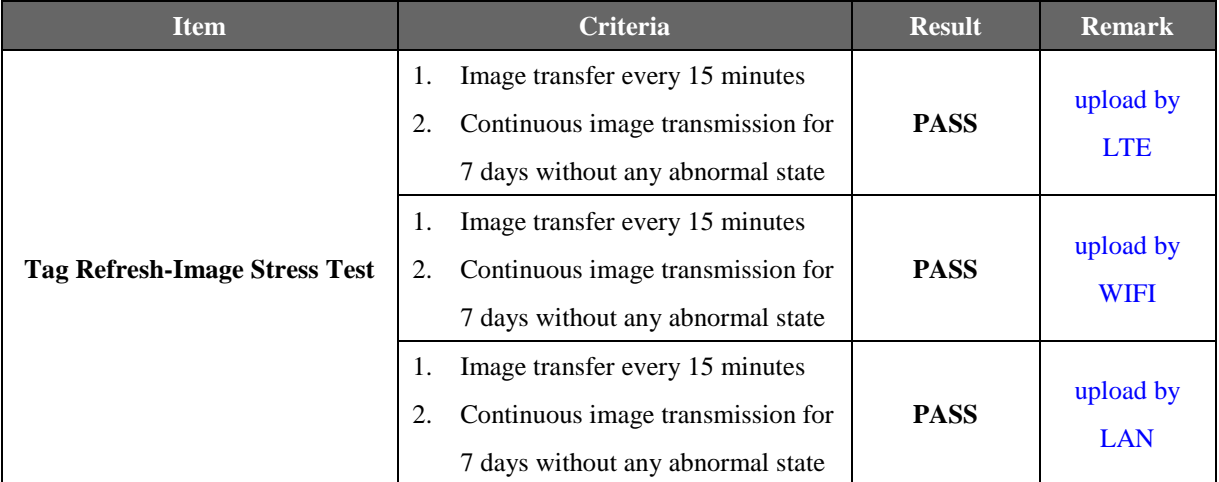